## SARDAR PATEL UNIVERSITY Programme & Subject: B.Sc (Mathematics) Semester: V Syllabus with Effect from:June-2013

## Paper Code: US05CMTH07

Title Of Paper: Practical - I

Total Credit: 3

|   | Description in detail                                             |  |
|---|-------------------------------------------------------------------|--|
| 1 | Introduction to SCILAB computing environment and basic commands   |  |
| 2 | Basic Arithmetic operations and expressions - I                   |  |
| 3 | Basic inbuilt functions of SCILAB                                 |  |
| 4 | Error Interpretation and correction in SCILAB Interactive Mode    |  |
| 5 | Verification of Matrix results                                    |  |
| 6 | Solving a system of linear equations using inverse matrix method. |  |
| 7 | Solution of systems of equation s using 'solve' command           |  |
| 8 | Solution of differential equations using 'dsolve ' command        |  |

## Note:-

The practicals will be done using the softwares like SCILAB , Matlab Mathcad 2001 student edition , MACSYMA ProLite , Eureka or any others softwares.

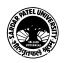